## Simulink<sup>®</sup>

Modeling Guidelines for Code Generation

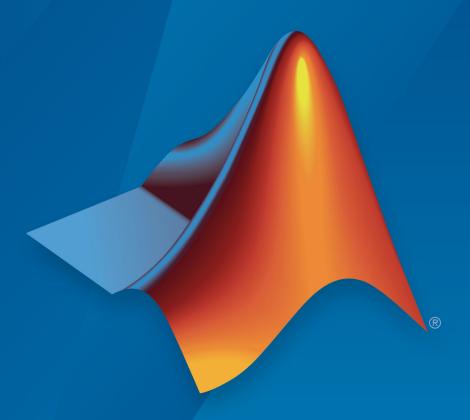

# MATLAB® & SIMULINK®

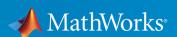

#### **How to Contact MathWorks**

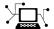

Latest news: www.mathworks.com

Sales and services: www.mathworks.com/sales and services

User community: www.mathworks.com/matlabcentral

Technical support: www.mathworks.com/support/contact\_us

T

Phone: 508-647-7000

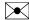

The MathWorks, Inc. 3 Apple Hill Drive Natick, MA 01760-2098

Modeling Guidelines for Code Generation

© COPYRIGHT 2010-2018 by The MathWorks, Inc.

The software described in this document is furnished under a license agreement. The software may be used or copied only under the terms of the license agreement. No part of this manual may be photocopied or reproduced in any form without prior written consent from The MathWorks, Inc.

FEDERAL ACQUISITION: This provision applies to all acquisitions of the Program and Documentation by, for, or through the federal government of the United States. By accepting delivery of the Program or Documentation, the government hereby agrees that this software or documentation qualifies as commercial computer software or commercial computer software documentation as such terms are used or defined in FAR 12.212, DFARS Part 227.72, and DFARS 252.227-7014. Accordingly, the terms and conditions of this Agreement and only those rights specified in this Agreement, shall pertain to and govern the use, modification, reproduction, release, performance, display, and disclosure of the Program and Documentation by the federal government (or other entity acquiring for or through the federal government) and shall supersede any conflicting contractual terms or conditions. If this License fails to meet the government's needs or is inconsistent in any respect with federal procurement law, the government agrees to return the Program and Documentation, unused, to The MathWorks, Inc.

#### **Trademarks**

MATLAB and Simulink are registered trademarks of The MathWorks, Inc. See www.mathworks.com/trademarks for a list of additional trademarks. Other product or brand names may be trademarks or registered trademarks of their respective holders.

#### **Patents**

MathWorks products are protected by one or more U.S. patents. Please see www.mathworks.com/patents for more information.

#### **Revision History**

| September 2010  | Online only | New for Version 1.0 (Release 2010b)         |
|-----------------|-------------|---------------------------------------------|
| April 2011      | Online only | Revised for Version 1.1 (Release 2011a)     |
| September 2011  | Online only | Revised for Version 1.2 (Release 2011b)     |
| March 2012      | Online only | Revised for Version 1.3 (Release 2012a)     |
| September 2012  | Online only | Revised for Version 1.4 (Release 2012b)     |
| March 2013      | Online only | Revised for Version 1.5 (Release 2013a)     |
| September 2013  | Online only | Revised for Version 1.6 (Release 2013b)     |
| March 2014      | Online only | Revised for Version 1.7 (Release 2014a)     |
| October 2014    | Online only | Revised for Version 1.8 (Release 2014b)     |
| March 2015      | Online only | Revised for Version 1.9 (Release 2015a)     |
| September 2015  | Online only | Revised for Version 1.10 (Release 2015b)    |
| March 2016      | Online only | Revised for Version 1.11 (Release 2016a)    |
| September 2016  | Online only | Revised for Version 1.12 (Release 2016b)    |
| March 2017      | Online only | Revised for Version 1.13 (Release 2017a)    |
| September 2017  | Online only | Revised for Version 1.14 (Release 2017b)    |
| March 2018      | Online only | Revised for Version 1.15 (Release 2018a)    |
| September 2018  | Online only | Revised for Version 1.16 (Release 2018b)    |
| Coptomicor 2010 | O           | 110.1000 101 .0101011 1110 (11010000 20100) |

## Contents

| 1 [        | Introduc                                                   | tion |
|------------|------------------------------------------------------------|------|
|            | Motivation                                                 | 1-2  |
|            | Guideline Template                                         | 1-3  |
|            | •                                                          |      |
| <b>)</b> [ | Block Considerat                                           | ions |
|            |                                                            |      |
|            | cgsl_0101: Zero-based indexing                             | 2-2  |
|            | cgsl_0102: Evenly spaced breakpoints in lookup tables      | 2-4  |
|            | cgsl_0103: Precalculated signals and parameters            | 2-5  |
|            | cgsl_0104: Modeling global shared memory using data stores | 2-8  |
|            | cgsl_0105: Modeling local shared memory using data stores  | 2-13 |
| <b>2</b> [ | Modeling Pattern Considerat                                | ions |
| و          | cgsl_0201: Redundant Unit Delay and Memory blocks          | 3-2  |

|            | cgsl_0202: Usage of For, While, and For Each subsystems with vector signals       | 3-7  |
|------------|-----------------------------------------------------------------------------------|------|
|            | cgsl_0204: Vector and bus signals crossing into atomic subsystems or Model blocks | 3-9  |
|            | cgsl_0205: Signal handling for multirate models                                   | 3-16 |
|            | cgsl_0206: Data integrity and determinism in multitasking models                  | 3-18 |
| <b>4</b> F | Configuration Parameter Considerati                                               | ons  |
| 4          |                                                                                   |      |
|            | cgsl_0301: Prioritization of code generation objectives for code efficiency       | 4-2  |
|            | cgsl_0302: Diagnostic settings for multirate and multitasking models              | 4-3  |

## Introduction

- "Motivation" on page 1-2
- "Guideline Template" on page 1-3

#### **Motivation**

MathWorks intends the guidelines for engineers developing models and generating code for embedded systems using Model-Based Design with MathWorks products. The guidelines provide recommendations for model settings, block usage, and block parameters that impact simulation behavior or code generated by the Embedded Coder® product.

The guidelines do not address model style or development processes. For more information about creating models in a way that improves consistency, clarity, and readability, see the "MAAB Control Algorithm Modeling". Development process guidance and additional information for specific standards is available with the IEC Certification Kit (for ISO 26262 and IEC 61508) and DO Qualification Kit (for DO-178) products.

**Disclaimer** While adhering to the recommendations in the guidelines will reduce the risk that an error is introduced during development and not be detected, it is not a guarantee that the system being developed will be safe. Conversely, if some of the recommendations in the guidelines are not followed, it does not mean that the system being developed will be unsafe.

#### **Guideline Template**

Guideline descriptions are documented, using the following template. Companies that want to create additional guidelines are encouraged to use the same template.

**ID: Title** XX nnnn: Title of the quideline (unique, short)

**Description** Description of the guideline

**Prerequisites** Links to guidelines that are prerequisites to this guideline (ID: Title)

**Notes** Notes for using the guideline

**Rationale** Rationale for providing the guideline

Model Title of and link to the corresponding Model Advisor check, if a check

**Advisor** exists

Check

**References** References to standards that apply to guideline

See AlsoLinks to additional informationLast ChangedVersion number of last change

**Examples** Guideline examples

## **Block Considerations**

- "cgsl 0101: Zero-based indexing" on page 2-2
- "cgsl\_0102: Evenly spaced breakpoints in lookup tables" on page 2-4
- "cgsl\_0103: Precalculated signals and parameters" on page 2-5
- "cgsl\_0104: Modeling global shared memory using data stores" on page 2-8
- "cgsl 0105: Modeling local shared memory using data stores" on page 2-13

## cgsl\_0101: Zero-based indexing

| ID: Title    | cgsl_0                                                                               | 101: Zero-based indexing                                                                                           |  |  |
|--------------|--------------------------------------------------------------------------------------|----------------------------------------------------------------------------------------------------|--|--|
| Description  |                                                                                      | Use zero-based indexing for blocks that require indexing. To set up zero-base indexing, do one of the following:   |  |  |
|              | A Select block parameter <b>Use zero-based contiguous</b> for the Inc. Vector block. |                                                                                                    |  |  |
|              |                                                                                      | Set block parameter <b>Index mode</b> to Zero-based for the following blocks:                                      |  |  |
|              |                                                                                      | Assignment                                                                                                    |  |  |
|              |                                                                                      | • Selector                                                                                                    |  |  |
|              |                                                                                      | For Iterator                                                                                                    |  |  |
|              |                                                                                      | Find Nonzero Elements                                                                                              |  |  |
| Notes        | The C l                                                                              | language uses zero-based indexing.                                                                                 |  |  |
| Rationale    | A, B                                                                                 | Use zero-based indexing for compatibility with integrated C code.                                                  |  |  |
|              |                                                                                      | Results in more efficient C code execution. One-based indexing requires a subtraction operation in generated code. |  |  |
| See Also     | "hisl_0                                                                              | "hisl_0021: Consistent vector indexing method"                                                                     |  |  |
| Last Changed | R2011l                                                                               | b                                                                                                    |  |  |
| Examples     | 1 IndexSt                                                                            | 1 IndexSel_Zero 2 3 Zero IndexArray 1                                                                              |  |  |
|              | Recommended  void ZeroIndex(void)                                                    |                                                                                                    |  |  |
|              |                                                                                      |                                                                                                    |  |  |
|              |                                                                                      | <pre>{   Y.Out5 = 3.0 * ZeroIndexArray[IndexSel_Zero]; }</pre>                                                     |  |  |

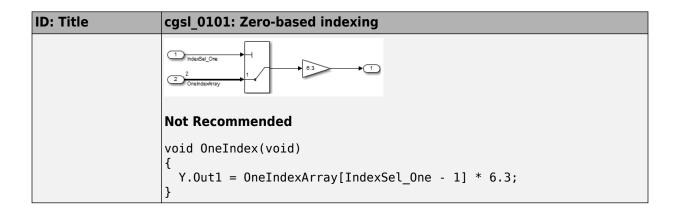

### cgsl\_0102: Evenly spaced breakpoints in lookup tables

| ID: Title               | cgsl_ | 0102: Evenly spaced breakpoints in lookup tables                                                                                                    |  |  |
|-------------------------|-------|----------------------------------------------------------------------------------------------------|--|--|
| Description             | When  | When you use Lookup Table and Prelookup blocks,                                                                                                    |  |  |
|                         | A     | With <i>non-fixed-point data types</i> , use evenly spaced data breakpoints for the input axis                                                                                                    |  |  |
|                         | В     | With <i>fixed-point data types</i> , use power of two spaced breakpoints for the input axis                                                                                                    |  |  |
| Notes                   |       | ly spaced breakpoints can prevent generated code from including on operations, resulting in faster execution.                                                                                                    |  |  |
| Rationale               | A     | Improve ROM usage and execution speed.                                                                                                    |  |  |
|                         | В     | <ul> <li>Improve execution speed.</li> <li>When compared to unevenly spaced data, power-of-two data can</li> <li>Increase data RAM usage if you require a finer step size</li> <li>Reduce accuracy if you use a coarser step size</li> <li>Compared to an evenly spaced data set, there should be minimal cost in memory or accuracy.</li> </ul> |  |  |
| Model Advisor<br>Checks | For c | Embedded Coder > Identify questionable fixed-point operations  For check details, see "Identify questionable fixed-point operations" (Embedded Coder).                                                                                                    |  |  |
| See Also                | "Forn | "Formulation of Evenly Spaced Breakpoints" in the Simulink documentation                                                                                                    |  |  |
| Last Changed            | R201  | R2010b                                                                                                    |  |  |

### cgsl\_0103: Precalculated signals and parameters

| ID: Title    | cgsl_01                                                                                                    | 103: Precalculated signals and parameters                                                                                         |
|--------------|----------------------------------------------------------------------------------------------------|----------------------------------------------------------------------------------------------------|
| Description  | Precalc<br>the follo                                                                                                    | ulate invariant parameters and signals by doing one of owing:                                                                     |
|              | A                                                                                                    | Manually precalculate the values                                                                                                  |
|              | В                                                                                                    | Set the following model optimization parameters:                                                                                  |
|              |                                                                                                    | Set Optimization > Default parameter behavior to Inlined                                                                          |
|              |                                                                                                    | Enable Optimization > Inline invariant signals                                                                                    |
| Notes        | Precalculating variables can reduce local and global memory usage and improve execution speed. If you set <b>Default</b> parameter behavior to Inlined and enable Inline invariant signals, the code generator minimizes the number of run-time calculations by maximizing the number calculations completed before run time. In some cases, this can lead to a reduction in the number of parameters stored. However, the algorithms the code generator uses have limitations. In some cases, the code is more compact if you calculate the values outside of the Simulink environment. This can improve model efficiency, but can reduce model readability. |                                                                                                    |
| Rationale    | A, B                                                                                                    | Precalculate data, outside of the Simulink environment, to reduce memory requirements of a system and improve run-time execution. |
| Last Changed | R2012b                                                                                                    |                                                                                                    |

| ID: Title | cgsl_0103: Precalculated signals and parameters                                                                                                    |
|-----------|----------------------------------------------------------------------------------------------------|
| Examples  | In the following model, the four paths are mathematically equivalent. However, due to algorithm limitations, the number of run-time calculations for the paths differs.             |
|           | 1                                                                                                    |
|           | 1 X Pah_2 2                                                                                                    |
|           | 1 3 × Path_3 3                                                                                                    |
|           | 1 4 × Pat_4 4 (1-4)*3=-9 × Pre_Calo_1 5                                                                                                    |
|           | Path_1 = InputSignal * -3.0 * 3.0;                                                                                                    |
|           | <pre>/* Product: '<root>/Product4' incorporates:   * Inport: '<root>/In1'   */ Path_2 = InputSignal * -9.0;</root></root></pre>                                                     |
|           | <pre>/* Product: '<root>/Product2' incorporates:     * Constant: '<root>/Constant2'     * Inport: '<root>/In1'     */ Path_3 = -9.0 * InputSignal;</root></root></root></pre>       |
|           | <pre>/* Product: '<root>/Product5' incorporates:     * Constant: '<root>/Constant2'     * Inport: '<root>/In1'     */ Path_4 = -3.0 * InputSignal * 3.0;</root></root></root></pre> |

| ID: Title | cgsl_0103: Precalculated signals and parameters                                                                                                    |
|-----------|----------------------------------------------------------------------------------------------------|
|           | <pre>/* Product: '<root>/Product6' incorporates:     * Constant: '<root>/Constant3'     * Inport: '<root>/In1'     */ Pre_Calc_1 = -9.0 * InputSignal;</root></root></root></pre>                                                                |
|           | To maximize automatic precalculation, add signals at the end of the set of equations.                                                                                                    |
|           | Inlining data reduces the ability to tune model parameters. You should define parameters that require calibration to allow calibration. For more information, see "Create Tunable Calibration Parameter in the Generated Code" (Simulink Coder). |

## cgsl\_0104: Modeling global shared memory using data stores

| ID: Title   | cgsl_0<br>stores                                                | 104: Modeling global shared memory using data                                                                                                    |  |
|-------------|-----------------------------------------------------------------|----------------------------------------------------------------------------------------------------|--|
| Description |                                                                 | using data store blocks to model shared memory across le models:                                                                                                    |  |
|             | A                                                               | In the Configuration Parameters dialog box, on the Diagnostics pane, setData Validity > Data Store Memory block > Duplicate data store names to error for models in the hierarchy                                                                                                    |  |
|             | В                                                               | Define the data store using a Simulink Signal or MPT Signal object                                                                                                    |  |
|             | С                                                               | Do not use Data Store Memory blocks in the models                                                                                                    |  |
| Notes       | within data st Use th unintedata st intenti Merge a mutu modeli | If multiple Data Store blocks use the same data store name within a model, then Simulink interprets each instance of the data store as having a unique local scope.  Use the diagnostic <b>Duplicate data store names</b> to help detect unintended identifier reuse. For models intentionally using local data stores, set the diagnostic to warning. Verify that only intentional data stores are included.  Merge blocks, used in conjunction with subsystems operating in a mutually exclusive manor, provide a second method of modeling global data across multiple models. |  |
| Rationale   | A, B, C                                                         | Promotes a modeling pattern where a single consistent data store is used across models and a single global instance is created in the generated code.                                                                                                    |  |
| See Also    | • "his                                                          | sl_0013: Usage of data store blocks"                                                                                                    |  |
|             | • "his                                                          | sl_0015: Usage of Merge blocks"                                                                                                    |  |
|             |                                                                 | sl_0302: Diagnostic settings for multirate and multitasking dels" on page 4-3                                                                                                    |  |
|             |                                                                 | sl_0105: Modeling local shared memory using data stores" page 2-13                                                                                                    |  |

|              | cgsl_0104: Modeling global shared memory using data stores |
|--------------|------------------------------------------------------------|
| Last Changed | R2011b                                                     |

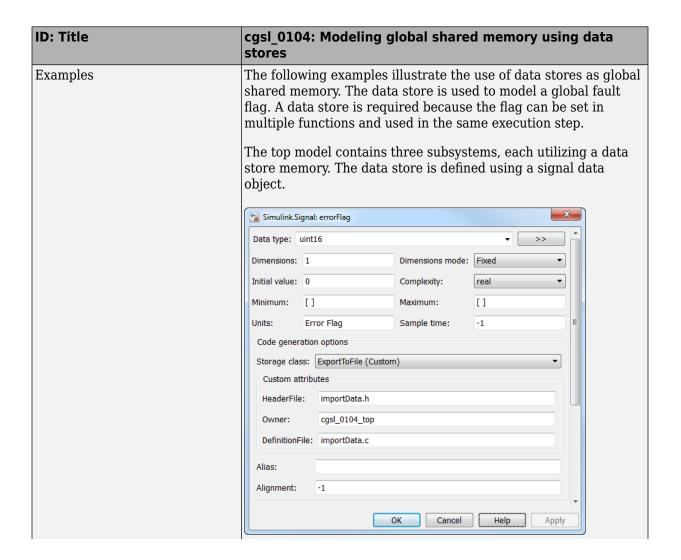

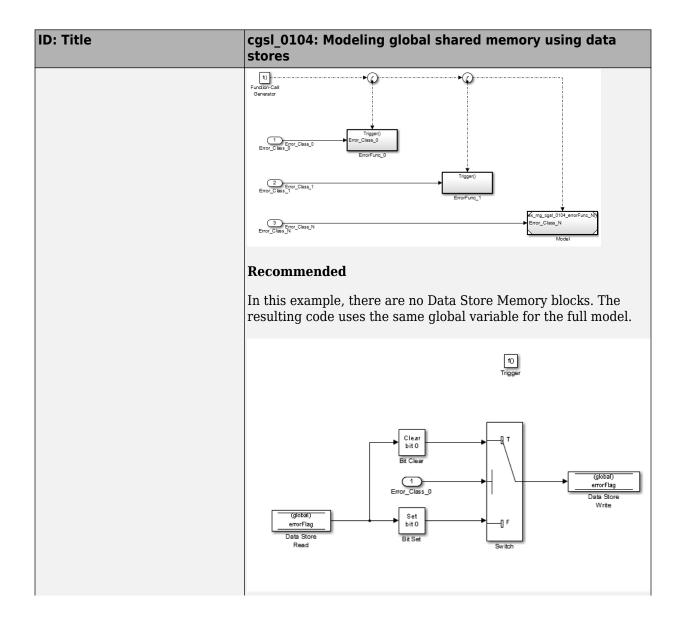

#### **ID: Title** cgsl 0104: Modeling global shared memory using data stores void cgsl\_0104\_top\_ErrorFunc\_0(void) if (Error Class 0) { $\underline{\mathtt{errorFlag}} \ = \ (\underline{\mathtt{uint16}} \ \underline{\mathtt{T}}) \ ( \sim ((\underline{\mathtt{uint16}} \ \underline{\mathtt{T}}) \ ( ((\underline{\mathtt{uint16}} \ \underline{\mathtt{T}}) \ ( \sim \underline{\mathtt{errorFlag}})) \ \mid \ ((\underline{\mathtt{uint16}} \ \underline{\mathtt{T}}) \ 1 \ U)))))))$ errorFlag = (uint16\_T) (errorFlag | ((uint16\_T)1U)); **Not Recommended** In this example, a Data Store Memory block is added into the Model block subsystem. The model subsystem uses a local version of the data store. The Atomic Subsystem use a different version. f() errorFlag Clear ErrorFunc\_N Atomic subsystem Set errorFlag rtMdlrefDWork\_mr\_cgsl\_0104\_erro mr\_cgsl\_0104\_errorF\_MdlrefDWork; void mr\_cgsl\_0104\_errorFunc\_N\_UseDSM(const\_boolean\_T \*rtu\_Error\_Class\_N) rtDW mr cgsl 0104 errorFunc N U \*localDW = & (mr cgsl 0104 errorF MdlrefDWork.rtdw); if (\*rtu\_Error\_Class\_N) { $localDW - > errorFlag = (\underbrace{uint16\ T}) \left( \sim (\underbrace{(\underbrace{uint16\ T})}) \left( (\underbrace{(\underbrace{uint16\ T})}) \left( \sim localDW - > errorFlag) \right) \right)$ | ((<u>uint16\_T</u>)512U))); } else { $\texttt{localDW->errorFlag = } (\underline{\texttt{uint16\_T}}) \; (\texttt{localDW->errorFlag } \; | \; ((\underline{\texttt{uint16\_T}}) \; \texttt{512U})) \; ;$

## cgsl\_0105: Modeling local shared memory using data stores

| ID: Title    |                                                     | cgsl_0105: Modeling local shared memory using data stores                                                                                                    |  |  |
|--------------|-----------------------------------------------------|----------------------------------------------------------------------------------------------------|--|--|
| Description  | When                                                | using data store blocks as local shared memory:                                                                                                    |  |  |
|              | A                                                   | Explicitly create the data store using a Data Store Memory block.                                                                                                    |  |  |
|              | В                                                   | Clear the block parameter option <b>Data store name</b> must resolve to Simulink signal object.                                                                                                    |  |  |
|              | С                                                   | Consider following a naming convention for local Data Store Memory blocks.                                                                                                    |  |  |
| Notes        | uninte data si intenti Data s code. I includ scoped | Use the diagnostic <b>Duplicate data store names</b> to help detect unintended identifier reuse. For models intentionally using local data stores, set the diagnostic to warning. Verify that only intentional data stores are included.  Data store blocks are realized as global memory in the generated code. If they are not assigned a specific storage class, they are included in the DWork structure. In the model, the data store is scoped to the defining subsystem and below. In the generated code, the data store has file scope. |  |  |
| Rationale    | А, В                                                | Data store block is treated as a local instance of the data store                                                                                                    |  |  |
|              | С                                                   | Provides graphical feedback that the data store is local                                                                                                    |  |  |
| See Also     | sto                                                 | rsl_0104: Modeling global shared memory using data res" on page 2-8                                                                                                    |  |  |
|              |                                                     | • "cgsl_0302: Diagnostic settings for multirate and multitasking models" on page 4-3                                                                                                    |  |  |
|              | • "hi                                               | sl_0013: Usage of data store blocks"                                                                                                    |  |  |
| Last Changed | R2011                                               | R2011b                                                                                                    |  |  |

#### **ID: Title** cgsl 0105: Modeling local shared memory using data stores Examples In some instances, such as a library function, reuse of a local data store is required. In this example, the local data store is defined in two subsystems. LocalDataStore\_1 LocalDataStore\_2 Out1 The instance of localFlag is in scope within the subsystem LocalDataStore 1 and its subsystems. /\* Block signals and states (auto storage) for system '<Root>' \*/ typedef struct { real\_T localFlag; /\* '<S2>/DSM Loc 2' \*/ /\* '<S1>/DSM Loc 1' \*/ real T localFlag k; } D Work cgsl 0105; In the generated code, the data stores are part of the global DWork structure for the model. Embedded Coder automatically assigns them unique names during the code generation process.

## **Modeling Pattern Considerations**

- "cgsl 0201: Redundant Unit Delay and Memory blocks" on page 3-2
- "cgsl\_0202: Usage of For, While, and For Each subsystems with vector signals" on page 3-7
- "cgsl\_0204: Vector and bus signals crossing into atomic subsystems or Model blocks" on page 3-9
- "cgsl 0205: Signal handling for multirate models" on page 3-16
- "cgsl 0206: Data integrity and determinism in multitasking models" on page 3-18

### cgsl\_0201: Redundant Unit Delay and Memory blocks

| ID: Title    | cgsl_0201: Redundant Unit Delay and Memory blocks                                                                                                    |                                                                                                    |  |  |
|--------------|----------------------------------------------------------------------------------------------------|----------------------------------------------------------------------------------------------------|--|--|
| Description  | When                                                                                                    | preparing a model for code generation,                                                                                                    |  |  |
|              | A                                                                                                    | Remove redundant Unit Delay and Memory blocks.                                                                                                    |  |  |
| Rationale    | A Redundant Unit Delay and Memory blocks use additional global memory. Removing the redundancies from a model reduces memory usage without impacting model behavior. |                                                                                                    |  |  |
| Last Changed | R2013                                                                                                    | Sa Sa                                                                                                    |  |  |
| Example      | 1                                                                                                    | ConsolidatedState_2  Cal_1  UD_3                                                                                                    |  |  |
|              | Recor                                                                                                    | nmended: Consolidated Unit Delays                                                                                                    |  |  |
|              | Conso                                                                                                    | <pre>duced(void) lidatedState_2 = Matrix_UD_Test - (Cal_1 * DWork.UD_3_DSTATE + Cal_2 * rk.UD_3_DSTATE); .UD_3_DSTATE = ConsolidatedState_2;</pre>                  |  |  |
|              | 1)—                                                                                                    | Cal_1                                                                                                    |  |  |
|              | Not R                                                                                                    | ecommended: Redundant Unit Delays                                                                                                    |  |  |
|              | {     Redund     DWo     DWork                                                                                                    | dundant(void)  dantState = (Matrix_UD_Test - Cal_2 * DWork.UD_1B_DSTATE) - Cal_1 * rk.UD_1A_DSTATE; .UD_1B_DSTATE = RedundantState; .UD_1A_DSTATE = RedundantState; |  |  |

#### ID: Title cgsl\_0201: Redundant Unit Delay and Memory blocks

Unit Delay and Memory blocks exhibit commutative and distributive algebraic properties. When the blocks are part of an equation with one driving signal, you can move the Unit Delay and Memory blocks to a new position in the equation without changing the result.

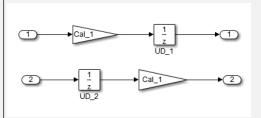

For the top path in the preceding example, the equations for the blocks are:

- 1 Out 1(t) = UD 1(t)
- 2 UD\_1(t) = In\_1(t-1) \* Cal\_1

For the bottom path, the equations are:

- 1  $Out_2(t) = UD_2(t) * Cal_1$
- $2 UD_2(t) = In_2(t-1)$

In contrast, if you add a secondary signal to the equations, the location of the Unit Delay block impacts the result. As the following example shows, the location of the Unit Delay block impacts the results due to the skewing of the time sample between the top and bottom paths.

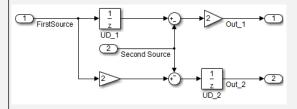

In cases with a single source and multiple destinations, the comparison is more complex. For example, in the following model, you can refactor the two Unit Delay blocks into a single unit delay.

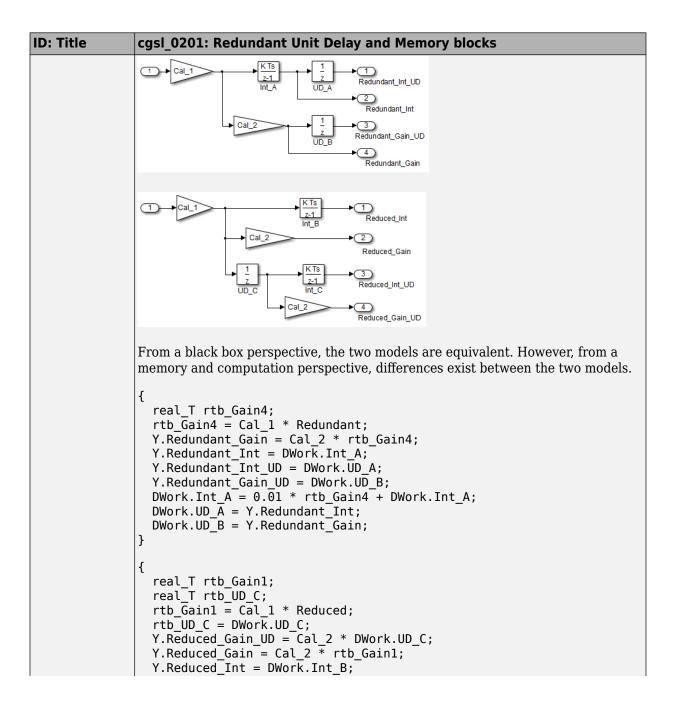

#### **ID: Title** cgsl 0201: Redundant Unit Delay and Memory blocks Y.Reduced Int UD = DWork.Int C; DWork.UD C = rtb Gain1; DWork.Int B = $0.\overline{0}1$ \* rtb Gain1 + DWork.Int B; DWork.Int C = 0.01 \* rtb UD C + DWork.Int C; } In this case, the original model is more efficient. In the first code example, there are three global variables, two from the Unit Delay blocks (DWork.UD A and DWork.UD B) and one from the discrete time integrator (DWork.Int A). The second code example shows a reduction to one global variable generated by the unit delays (Dwork.UD C), but there are two global variables due to the redundant Discrete Time Integrator blocks (DWork.Int B and DWork.Int C). The Discrete Time Integrator block path introduces an additional local variable (rtb UD C) and two additional computations. By contrast, the refactored model (second) below is more efficient. R\_Int\_Out Int\_Out real T rtb Gain4 f: real T rtb Int D; rtb Gain4 f = Cal 1 \* U.Input; rtb Int D = DWork.Int D; Y.R Int Out = DWork.UD D; Y.R Gain Out = DWork.UD E; DWork.Int D = 0.01 \* rtb Gain4 f + DWork.Int D; DWork.UD D = rtb Int D; DWork.UD\_E = Cal\_2 \* rtb\_Gain4\_f; real\_T rtb\_UD\_F;

```
rtb_UD_F = DWork.UD_F;
Y.Gain_Out = Cal_2 * DWork.UD_F;
Y.Int_Out = DWork.Int_E;
DWork.UD_F = Cal_1 * U.Input;
DWork.Int_E = 0.01 * rtb_UD_F + DWork.Int_E;
}

The code for the refactored model is more efficient because the branches from the root signal do not have a redundant unit delay.
```

## cgsl\_0202: Usage of For, While, and For Each subsystems with vector signals

| ID: Title    | cgsl_0202: Usage of For, While, and For Each subsystems with vector signals                |                                                                                                    |  |  |
|--------------|--------------------------------------------------------------------------------------------|----------------------------------------------------------------------------------------------------|--|--|
| Description  | When developing a model for code generation,                                               |                                                                                                    |  |  |
|              | A                                                                                          | Use For, While, and For Each subsystems for calculations that require iterative behavior or operate on a subset (frame) of data. |  |  |
|              | В                                                                                          | Avoid using For, While, or For Each subsystems for basic vector operations.                                                      |  |  |
| Rationale    | A, B                                                                                       | Avoid redundant loops.                                                                                                    |  |  |
| See Also     | "Loop unrolling threshold" (Simulink Coder) in the Simulink documentation                  |                                                                                                    |  |  |
|              | MathWorks Automotive Advisor Board guideline db_0117: Simulink patterns for vector signals |                                                                                                    |  |  |
| Last Changed | R201                                                                                       | R2010b                                                                                                    |  |  |

### **ID: Title** cgsl 0202: Usage of For, While, and For Each subsystems with vector signals The recommended method for preceding calculation is to place the Gain block Examples outside the For Subsystem. If the calculations are required as part of a larger algorithm, you can avoid the nesting of for loops by using Index Vector and Assignment blocks. For 0: N-1 Iterator Recommended for (s1\_iter = 0; s1\_iter < 10; s1\_iter++) {</pre> RecommendedOut[s1 iter] = 2.3 \* vectorInput[s1 iter]; A common mistake is to embed basic vector operations in a For, While, or For Each subsystem. The following example includes a simple vector gain inside a For subsystem, which results in unnecessary nested for loops. **Not Recommended** for (s1 iter = 0; s1 iter < 10; s1 iter++) { for (i = 0; i < 10; i++) { NotRecommendedOut[i] = 2.3 \* vectorInput[i]; }

## cgsl\_0204: Vector and bus signals crossing into atomic subsystems or Model blocks

| ID: Title   | cgsl_0204: Vector and bus signals crossing into atomic subsystems or Model blocks                                       |                       |                                                                                            |                                             |
|-------------|----------------------------------------------------------------------------------------------------|-----------------------|--------------------------------------------------------------------------------------------|---------------------------------------------|
| Description | are in a                                                                                                    | an atomic subsystem ( | r bus signals and some of<br>or a referenced model, us<br>w to select signal elemen        | se the following                            |
|             | A Bus or vector entering an atomic subsystem:  Function packaging: Non-reusable function  Function interface: void_void |                       |                                                                                            |                                             |
|             |                                                                                                    |                       | Signals selected outside subsystem results in                                              | Signal selected inside subsystem results in |
|             |                                                                                                    | Virtual Bus           | No data copies.                                                                            | No data copies.                             |
|             |                                                                                                    | Nonvirtual Bus        | No data copies.                                                                            | No data copies.                             |
|             |                                                                                                    | Vector                | A copy of the selected signals in global block I/O structure that is used in the function. | No data copies.                             |

| ID: Title | cgsl_0204: Vector and bus signals crossing into atomic subsystems or Model blocks |                                                                                    |                                                                       |  |
|-----------|-----------------------------------------------------------------------------------|------------------------------------------------------------------------------------|-----------------------------------------------------------------------|--|
|           | _                                                                                 | nging: Non-reusable fun                                                            | ction                                                                 |  |
|           | Function interl                                                                   | Function interface: Allow arguments Signals selected Signal selected               |                                                                       |  |
|           |                                                                                   | outside subsystem<br>results in                                                    | inside subsystem results in                                           |  |
|           | Virtual Bus                                                                       | No data copies. Only the selected signals are passed to the function.              | No data copies. Only the selected signals are passed to the function. |  |
|           | Nonvirtual Bus                                                                    | No data copies. Only<br>the selected signals<br>are passed to the<br>function.     | No data copies. The whole bus is passed to the function.              |  |
|           | Vector                                                                            | A copy of the selected signals in a local variable that is passed to the function. | No data copies. The whole vector is passed to the function.           |  |

| ID: Title | 204: Vector and bu<br>del blocks | s signals crossing into                                                                          | atomic subsystems                                                     |
|-----------|----------------------------------|--------------------------------------------------------------------------------------------------|-----------------------------------------------------------------------|
|           | Function packagi                 | ng: Reusable functio                                                                             | n                                                                     |
|           |                                  | Signals selected<br>outside subsystem<br>results in                                              | Signal selected<br>inside the<br>subsystem results<br>in              |
|           | Virtual Bus                      | No data copies. Only the selected signals are passed to the function.                            | No data copies. Only the selected signals are passed to the function. |
|           | Nonvirtual Bus                   | No data copies. Only<br>the selected signals<br>are passed to the<br>function. See<br>example 1. | No data copies. The whole bus is passed to the function.              |
|           | Vector                           | A copy of the selected signals in a local variable that is passed to the function.               | No data copies. The whole vector is passed to the function.           |
|           |                                  | ,                                                                                                |                                                                       |

| ID: Title | cgsl_0204: Vector and bus signals crossing into atomic subsystem or Model blocks |                    |                                                                       |                                                                                                    |  |  |
|-----------|----------------------------------------------------------------------------------|--------------------|-----------------------------------------------------------------------|----------------------------------------------------------------------------------------------------|--|--|
|           | В                                                                                | Bus or vector ente | Bus or vector entering a Model block:                                 |                                                                                                    |  |  |
|           |                                                                                  |                    | Signals selected outside Model block results in                       | Signal selected inside Model block results in                                                                                                    |  |  |
|           |                                                                                  | Virtual Bus        | No data copies. Only selected signals are passed to the function.     | If Inport block parameter <b>Output</b> as nonvirtual bus is selected, then there are no data copies. Only the selected signals are passed to the function.  If Inport block parameter <b>Output</b> as nonvirtual bus is cleared, then a copy of the whole bus is passed to the function. |  |  |
|           |                                                                                  | Nonvirtual Bus     | No data copies. Only the selected signals are passed to the function. | If Inport block parameter <b>Output</b> as nonvirtual bus is selected, then there are no data copies. Only the selected signals are passed to the function.  If Inport block parameter <b>Output</b> as nonvirtual bus                                                                     |  |  |

| ID: Title    | cgsl_0204: Vector and bus signals crossing into atomic subsystems or Model blocks                                                                                                    |
|--------------|----------------------------------------------------------------------------------------------------|
|              | bus is passed to the function. See example 2.                                                                                                    |
|              | Vector  A copy of the selected signals in a local whole vector is passed to the passed to the function.  A copy of the selected whole vector is passed to the function.                                                                                                    |
| Notes        | Depending on Embedded Coder settings (e.g. optimizations),     predecessor blocks and signal storage classes, actual results might     differ from the tables.  We have the stable of the stable of the stable |
|              | Virtual busses do not support global data.  If the subsystem is set to Inline data series do not assure.                                                                                                    |
| Rationale    | If the subsystem is set to Inline, data copies do not occur.  A. B. Minimize BAM, BOM, and stack years.  A. B. Minimize BAM, BOM, and stack years.                                                                                                    |
|              | A, B Minimize RAM, ROM, and stack usage                                                                                                    |
| Last Changed | R2016a  Example 1: Nonvirtual bus entering an atomic subsystem                                                                                                    |
| Examples     | Function packaging: Reusable function     Selection: Subsignal selected outside the subsystem    DusObj                                                                                                    |
|              | Function packaging: Reusable function  double [4x1]  in    Gain  Gain                                                                                                    |

#### **ID: Title** cgsl 0204: Vector and bus signals crossing into atomic subsystems or Model blocks Only the selected signals are passed to the function: void Function(const real T rtu in[4], real T rty out[4]) 7 { 8 rty out[0] = 3.0 \* rtu in[0]; 9 rty\_out[1] = 3.0 \* rtu\_in[1]; 10 rty\_out[2] = 3.0 \* rtu\_in[2]; rty out[3] = 3.0 \* rtu in[3]; 11 12 13 14 void ex mg cgsl 0204 example1 step(void) 16 Function(&nonvirtualBus.vector[0], Y.Out1); 17 ì Example 2: Nonvirtual bus entering a model block Total number of instances allowed per top model: Multiple Selection: Subsignal selected inside the referenced model ex\_mg\_cgsl\_0204\_example2ref double [4x1] busObj out result <nonvirtualBus> ex\_mg\_cgsl\_0204\_example2ref double [4x1] double [4x1] nonvirtualBus <vector> result Gain

| ID: Title | cgsl_0204: Vector and bus signals crossing into atomic subsystems or Model blocks                                                                                                    |  |  |  |
|-----------|----------------------------------------------------------------------------------------------------|--|--|--|
|           | There are no data copies in the code for the main model. The whole bus is passed to the model reference function.                                                                                                    |  |  |  |
|           | 6                                                                                                    |  |  |  |
|           | Code for the model reference function:                                                                                                    |  |  |  |
|           | <pre>4  void ex_mg_cgsl_0204_example2ref(const <u>busObj</u> *rtu_in, <u>real_T</u> rty_out[4]) 5  { 6    rty_out[0] = 3.0 * rtu_in-&gt;vector[0]; 7    rty_out[1] = 3.0 * rtu_in-&gt;vector[1]; 8    rty_out[2] = 3.0 * rtu_in-&gt;vector[2]; 9    rty_out[3] = 3.0 * rtu_in-&gt;vector[3]; 10 }</pre> |  |  |  |

### cgsl\_0205: Signal handling for multirate models

| ID: Title    | cgsl_0205: Signal handling for multirate models                                                                                                    |  |  |  |
|--------------|----------------------------------------------------------------------------------------------------|--|--|--|
| Description  | For multirate models, handle the change in operation rate in one of two ways:                                                                                                    |  |  |  |
|              | A At the destination block, Insert a Rate Transition.                                                                                                    |  |  |  |
|              | B Set the parameter <b>Solver &gt; Automatically handle rate transition for data transfer</b> to either Always or Whenever possible.                                                                                                    |  |  |  |
| Rationale    | A,B Following this guideline supports the handling of data operating at different rates.                                                                                                    |  |  |  |
| Note         | Setting the parameter Solver > Automatically handle rate transition for data transfer with the setting to Whenever possible requires inserting a Rate Transition block in locations indicated by Simulink.                               |  |  |  |
|              | Setting the parameter <b>Solver &gt; Automatically handle rate transition for data transfer</b> to Always allows Simulink to automatically handle rate transitions by inserting a Rate Transition block. The following exceptions apply: |  |  |  |
|              | The insertion of a Rate Transition block requires rewiring the block diagram.                                                                                                    |  |  |  |
|              | Multiple Rate Transition blocks are required:                                                                                                    |  |  |  |
|              | The blocks' sample times are not integer multiples of each other                                                                                                    |  |  |  |
|              | The blocks use different sample time offsets                                                                                                    |  |  |  |
|              | One of the rates is asynchronous                                                                                                    |  |  |  |
|              | An inserted Rate Transition block can have multiple valid configurations.                                                                                                    |  |  |  |
|              | For these cases, manually insert a Rate Transition block or blocks.                                                                                                    |  |  |  |
|              | MathWorks does not recommend using Unit Delay and Zero Order Hold blocks for handling rate transitions.                                                                                                    |  |  |  |
| Last Changed | R2011a                                                                                                    |  |  |  |

#### **ID: Title** cgsl 0205: Signal handling for multirate models Examples Not Recommended: In this example, the Rate Transition block is inserted at the source, not at the destination of the signal. The model fails to update because the two destination blocks (Gain and Sum) run at different rates. To fix this error, insert Rate Transition blocks at the signal destinations and remove Rate Transition blocks from the signal sources. Failure to remove the Rate Transition blocks is a common modeling pattern that might result in errors and inefficient code. 32.1 **Recommended:** In this example, the rate transition is inserted at the destination of the signal. 32.1 SampleTime = 1/100 SampleTime = 1/100 9.8 SampleTime = 1/200

## cgsl\_0206: Data integrity and determinism in multitasking models

| ID: Title     | cgsl_0206: Data integrity and determinism in multitasking mode                                                                                                    | ls      |  |
|---------------|----------------------------------------------------------------------------------------------------|---------|--|
| Description   | For multitasking models that are deployed with a preemptive (interrupt operating system, protect the integrity of selected signals by doing one following:                                                                                    |         |  |
|               | A Select the Rate Transition block parameter <b>Ensure data integr</b> during data transfer .                                                                                                    | ity     |  |
|               | B For Inport blocks in Function Called subsystems, select the block parameter Latch input for feedback signals of function-call subsystem outputs.                                                                                            |         |  |
|               | To protect selected signal determinism, do one of the following:                                                                                                    |         |  |
|               | C Select the Rate Transition block parameter <b>Ensure determinist</b> data transfer (maximum delay).                                                                                                    | tic     |  |
|               | <ul> <li>Select the model configuration parameter Solver &gt; Automathandle rate transition for data transfer.</li> </ul>                                                                                                    | tically |  |
|               | • Set the model configuration parameter <b>Solver &gt; Determinis</b> data transfer to either Whenever possible or Always.                                                                                                    | stic    |  |
| Prerequisites | cgsl_0205:Signal handling for multirate models on page 3-16                                                                                                    |         |  |
| Rationale     | A,B, C,D Following this guideline protects data against possible corruption preemptive (interruptible) operating systems.                                                                                                    | n of    |  |
| Note          | Multitasking systems with a non-preemptive operating system do not redata integrity or determinism protection. In this case, clear the parame Ensure data integrity during data transfer and Ensure determinis data transfer (maximum delay). | ters    |  |
|               | Ensuring data integrity and determinism requires additional memory are execution time. To reduce this additional expense, evaluate signals to determine the level of protection that they require.                                            | nd      |  |
| See Also      | Rate Transition                                                                                                    |         |  |
|               | "Data Transfer Problems" (Simulink Coder)                                                                                                    |         |  |
| Last Changed  | R2011a                                                                                                    |         |  |

# **Configuration Parameter Considerations**

- "cgsl\_0301: Prioritization of code generation objectives for code efficiency" on page 4-2
- "cgsl 0302: Diagnostic settings for multirate and multitasking models" on page 4-3

#### cgsl\_0301: Prioritization of code generation objectives for code efficiency

| ID: Title    | cgsl_0301: Prioritization of code generation objectives for code efficiency |                                                                                                    |  |
|--------------|-----------------------------------------------------------------------------|----------------------------------------------------------------------------------------------------|--|
| Description  |                                                                             | tize code generation objectives for code efficiency by using the Code ration Advisor.                                                                                                    |  |
|              | A                                                                           | Assign priorities to code (ROM, RAM, and Execution efficiency) efficiency objectives.                                                                                                    |  |
|              | В                                                                           | Select the relative order of ROM, RAM, and Execution efficiency based on application requirements.                                                                                                    |  |
|              | С                                                                           | Configure the Code Generation Advisor to run before generating code by setting <b>Check model before generating code</b> on the <b>Code Generation</b> pane in the Configuration Parameters dialog box to On (proceed with warnings) or On (stop for warnings).            |  |
| Notes        | gener                                                                       | del's configuration parameters provide control over many aspects of rated code. The prioritization of objectives specifies how configuration neters are set when conflicts between objectives occur.                                                                       |  |
|              | initial<br>check                                                            | tizing code efficiency objectives above safety objectives may remove ization or run-time protection code (for example, saturation range ing for signals out of representable range). Review the resulting neter configurations to verify that safety requirements are met. |  |
| Rationale    | A, B,<br>C                                                                  | When you use the Code Generation Advisor, configuration parameters conform to the objectives that you want and they are consistently enforced.                                                                                                    |  |
| See also     | "Application Objectives Using Code Generation Advisor" (Simulink Coder      |                                                                                                    |  |
|              | "Manage a Configuration Set" in the Simulink documentation                  |                                                                                                    |  |
| Last Changed | R2015b                                                                      |                                                                                                    |  |

## cgsl\_0302: Diagnostic settings for multirate and multitasking models

| ID: Title   | cgsl_0302: Diagnostic settings for multirate and multitasking models                                                                       |
|-------------|----------------------------------------------------------------------------------------------------|
| Description | For multirate models using either <b>single tasking</b> or <b>multitasking</b> , set to either warning or error the following diagnostics: |
|             | <ul> <li>Diagnostics &gt; Sample Time &gt; Single task rate transition</li> </ul>                                                          |
|             | <ul> <li>Diagnostics &gt; Sample Time &gt; Enforce sample time specified by<br/>Signal Specification blocks</li> </ul>                     |
|             | <ul> <li>Diagnostics &gt; Detect multiple driving blocks executing at the same<br/>time step</li> </ul>                                    |
|             | For <b>multitasking</b> models, set to either warning or error the following diagnostics:                                                  |
|             | Diagnostics > Sample Time > Multitask task rate transition                                                                                 |
|             | <ul> <li>Diagnostics &gt; Sample Time &gt; Multitask conditionally executed subsystem</li> </ul>                                           |
|             | <ul> <li>Diagnostics &gt; Sample Time &gt; Tasks with equal priority</li> </ul>                                                            |
|             | If the model contains Data Store Memory blocks, set to either Enable all as warnings or Enable all as errors the following diagnostics:    |
|             | <ul> <li>Diagnostics &gt; Data Validity &gt; Data Store Memory block &gt; Detect<br/>read before write</li> </ul>                          |
|             | <ul> <li>Diagnostics &gt; Data Validity &gt; Data Store Memory block &gt; Detect<br/>write after read</li> </ul>                           |
|             | <ul> <li>Diagnostics &gt; Data Validity &gt; Data Store Memory block &gt; Detect<br/>write after write</li> </ul>                          |
|             | <ul> <li>Diagnostics &gt; Data Validity &gt; Data Store Memory block &gt; Multitask data store</li> </ul>                                  |
| Rationale   | Setting the diagnostics improves run-time detection of rate and tasking errors.                                                            |

| ID: Title    | cgsl_0302: Diagnostic settings for multirate and multitasking models |
|--------------|----------------------------------------------------------------------|
| See Also     | "Model Configuration Parameters: Diagnostics"                        |
|              | "hisl_0013: Usage of data store blocks"                              |
|              | "hisl_0044: Configuration Parameters > Diagnostics > Sample Time"    |
|              | "hisl_0303: Configuration Parameters > Diagnostics > Merge block"    |
| Last Changed | 2016a                                                                |